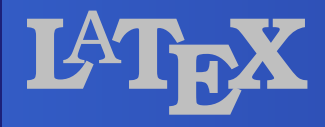

### **Introduction**

Kun-cheng TienGroup 7

### **Outline**

About Text About MathAbout Graph

### **About** *Text*

**Font Boxes n** Table **Footnotes** 

# **About the** *Font*

**B** Size-changing by  $\rm L^2T_KX$ by Word

**Burge-changing** by  $\rm L^2T_F X$ by Word

**E** Color-changing by  $\rm L^2T_KX$ by Word

## **About** *Boxes* **- <sup>1</sup>**

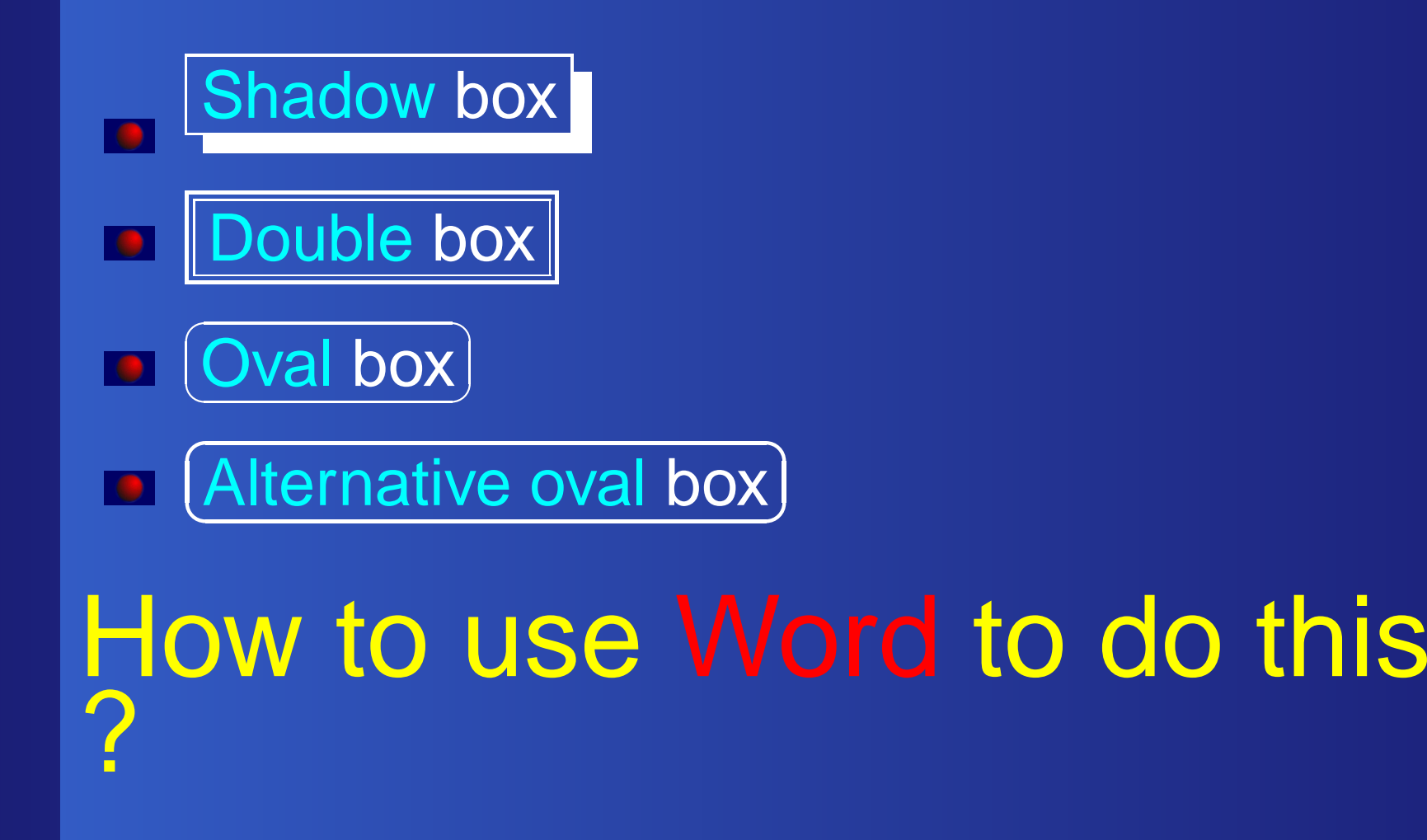

L<sup>AT</sup>EX Introduction – p.  $5/12$ 

## **About** *Boxes* **- <sup>2</sup>**

**B** Scale box by L<sup>a</sup>T<sub>E</sub>X by Word

**Rotate box** by L<sup>a</sup>T<sub>E</sub>X<br>. by Word

**Color box** by  $\text{LFT}_\text{E}\text{X}$ by Word

### **About** *Catalogs*

**Table** by L<sup>a</sup>T<sub>E</sub>X by Word**E** Footnotes by L<sup>a</sup>T<sub>E</sub>X

by Word

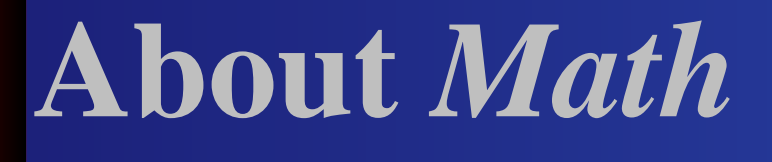

#### **Beautiful**

**Precise Adjustment** 

### **About** *Mathematical Text*

- **Intergral & Formula** by L<sup>a</sup>T<sub>E</sub>X by Word
- **Matrix** by L<sup>a</sup>T<sub>E</sub>X by Word
- **D** Chemicals by L<sup>a</sup>T<sub>E</sub>X by Word

Why do we prefer L $\mathrm{F}\mathrm{F}\mathrm{X}?$ 

### **About** *Graph*

**Powerful EX Very Beautiful** 

# **About** *Graph* **- <sup>1</sup>**

**Diagram** by L<sup>a</sup>T<sub>E</sub>X by Word

**Math Graph** by L<sup>a</sup>T<sub>E</sub>X by Word

**Box-and-Whisker Plots** by L<sup>a</sup>T<sub>E</sub>X by Word

# **About** *Graph* **- <sup>2</sup>**

**Bar-chart** by L<sup>a</sup>TEX<br>. by Excel **B** Scatter plot by L<sup>a</sup>TEX<br>.

by Excel

**Importing Images** by L<sup>a</sup>T<sub>E</sub>X by Word

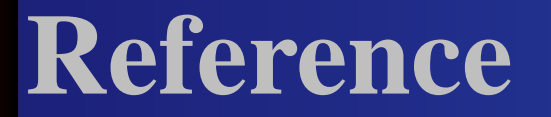

### "Digital Typography Using L $T_{\rm E}$ X" 2003